### <span id="page-0-0"></span>Introduction à  $\angle$ FTEX

Clément BLANCHARD Erwan GRELIER

MécaNantes

clement.blanchard@etu.univ-nantes.fr erwan.grelier@etu.univ-nantes.fr

31 mars 2016

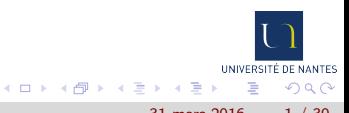

### Table des matières

#### 1 [Introduction](#page-2-0)

- <sup>2</sup> [Création d'un fichier TEX](#page-10-0)
	- **·** [Présentation générale](#page-11-0)
	- **[Formules mathématiques](#page-17-0)**
	- **•** [Graphiques et figures](#page-25-0)
	- **•** [Bibliographie](#page-27-0)

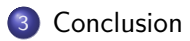

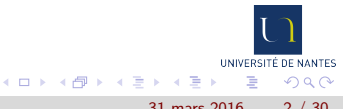

### <span id="page-2-0"></span>Table des matières

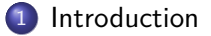

2 Création d'un fichier TFX

#### **[Conclusion](#page-32-0)**

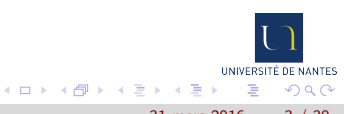

#### <span id="page-3-0"></span>Contexte de création

- 1977 Donald KNUTH est lassé de l'inélégante mise en page des articles mathématiques publiés dans les revues, il crée TEX ;
- 1985 Leslie LAMPORT crée  $\cancel{\text{PTF}}$ X, issu de T $\cancel{\text{TF}}$ X, qui permet une utilisation simplifiée grâce à l'intégration de macros.

#### Origine du nom

TEX dérive de « tekhnê », qui désigne la production, la fabrication matérielle. Prononcer « latek » !

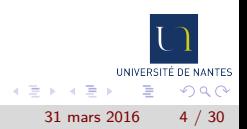

### <span id="page-4-0"></span>Intérêt de LATEX par rapport aux logiciels WYSIWYG

- Résultat élégant (sauf en y mettant vraiment du sien) ;
- homogénéité du style du document, adapté aux publications scientifiques, sans effort ;
- **e** gestion automatique du référencement, des titres, etc ;
- **.** insertion simple d'équations, de graphiques, de tableaux, etc ;
- nombreuse documentation sur internet ;
- **•** gratuit, open source, multi-plateforme;
- la référence dans le monde scientifique !

<span id="page-5-0"></span>SIAM/ASA J. UNCERTAINTY QUANTIFICATION -Vol. 3, pp. 897–921 and American Statistical Association c 2015 Society for Industrial and Applied Mathematics

#### A Least-Squares Method for Sparse Low Rank Approximation of Multivariate Functions<sup>∗</sup>

M. Chevreuil† , R. Lebrun‡ , A. Nouy† , and P. Rai†

Abstract. In this paper, we propose a low rank approximation method based on discrete least-squares for the approximation of a multivariate function from random, noise-free observations. Sparsity inducing regularization techniques are used within classical algorithms for low rank approximation in order to exploit the possible sparsity of low rank approximations. Sparse low rank approximations are constructed with a robust updated greedy algorithm, which includes an optimal selection of regularization parameters and approximation ranks using cross validation techniques. Numerical examples demonstrate the capability of approximating functions of many variables even when very few function evaluations are available, thus proving the interest of the proposed algorithm for the propagation of uncertainties through complex computational models.

Key words. uncertainty propagation, high dimension, tensor, low rank approximation, sparsity, least-squares

AMS subject classifications. 65D15, 62J02, 15A69

DOI. 10.1137/13091899X

1. Introduction. Uncertainty quantification has emerged as a crucial field of investigation for various branches of science and engineering. Over the last decade, considerable efforts have been made in the development of new methodologies based on a functional point of view in probability, where random outputs of simulation codes are approximated with suitable functional expansions. Typically, when considering a function  $u(\xi)$  of input random parameters  $\xi = (\xi_1 \dots \xi_d)$ , an approximation is searched under the form  $u(\xi) \approx \sum_{i=1}^p u_i \phi_i(\xi)$ , where the  $φ<sub>i</sub>(ξ)$  constitute a suitable basis of multiparametric functions (e.g., polynomial chaos basis). Several methods have been proposed for the evaluation of functional expansions (see

[22, 26, 20]). Nonintrusive discrete projection methods enable the estimation of expansion coefficients by using evaluations of the numerical model at certain sample points, thus making possible the simple use of existing deterministic simulation codes. However, the dimension P of classical approximation spaces has an exponential (or factorial) increase with dimension d, and hence the computational cost becomes prohibitively high, as one needs to evaluate the model for a large number of samples of the order of P. The objective is to construct an approximation of the high dimensional function u, given the fact that we have only limited information on it. We are particularly interested in the case where the dimension d is large

<sup>∗</sup>Received by the editors April 30, 2013; accepted for publication (in revised form) July 17, 2015; published electronically September 30, 2015. This work was supported by Airbus Group Innovations and the French National Research Agency (grant CHORUS ANR-2013-MONU-0005).

http://www.siam.org/journals/juq/3/91899.html

<sup>1</sup>Ecole Centrale Nantes, Université de Nantes, GeM UMR CNRS 6183, 44322 Nantes, France (mathilde. chevreuil@univ-nantes.fr, anthony.nouy@ec-nantes.fr, pmrai@sandia.gov).

‡Department of Applied Mathematics and Modeling, Airbus Group Innovations, 92152 Suresnes, France (regis.lebrun@airbus.com).

897

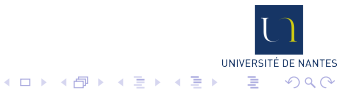

C. BLANCHARD ; E. GRELIER (MécaNantes) [Introduction à L](#page-0-0)ATEX 31 mars 2016 6 / 30

<span id="page-6-0"></span>SIAM/ASA J. UNCERTAINTY QUANTIFICATION -Vol. 3, pp. 897–921 and American Statistical Association c 2015 Society for Industrial and Applied Mathematics

#### A Least-Squares Method for Sparse Low Rank Approximation of Multivariate Functions<sup>∗</sup>

M. Chevreuil† , R. Lebrun‡ , A. Nouy† , and P. Rai†

Abstract. In this paper, we propose a low rank approximation method based on discrete least-squares for the approximation of a multivariate function from random, noise-free observations. Sparsity inducing regularization techniques are used within classical algorithms for low rank approximation in order to exploit the possible sparsity of low rank approximations. Sparse low rank approximations are constructed with a robust updated greedy algorithm, which includes an optimal selection of regularization parameters and approximation ranks using cross validation techniques. Numerical examples demonstrate the capability of approximating functions of many variables even when very few function evaluations are available, thus proving the interest of the proposed algorithm for the propagation of uncertainties through complex computational models.

Key words. uncertainty propagation, high dimension, tensor, low rank approximation, sparsity, least-squares

AMS subject classifications. 65D15, 62J02, 15A69

DOI. 10.1137/13091899X

1. Introduction. Uncertainty quantification has emerged as a crucial field of investigation for various branches of science and engineering. Over the last decade, considerable efforts have been made in the development of new methodologies based on a functional point of view in probability, where random outputs of simulation codes are approximated with suitable functional expansions. Typically, when considering a function  $u(\xi)$  of input random parameters  $\xi = (\xi_1 \dots \xi_d)$ , an approximation is searched under the form  $u(\xi) \approx \sum_{i=1}^p u_i \phi_i(\xi)$ , where the  $φ<sub>i</sub>(ξ)$  constitute a suitable basis of multiparametric functions (e.g., polynomial chaos basis). Several methods have been proposed for the evaluation of functional expansions (see

[22, 26, 20]). Nonintrusive discrete projection methods enable the estimation of expansion coefficients by using evaluations of the numerical model at certain sample points, thus making possible the simple use of existing deterministic simulation codes. However, the dimension P of classical approximation spaces has an exponential (or factorial) increase with dimension d, and hence the computational cost becomes prohibitively high, as one needs to evaluate the model for a large number of samples of the order of P. The objective is to construct an approximation of the high dimensional function u, given the fact that we have only limited information on it. We are particularly interested in the case where the dimension d is large

<sup>∗</sup>Received by the editors April 30, 2013; accepted for publication (in revised form) July 17, 2015; published electronically September 30, 2015. This work was supported by Airbus Group Innovations and the French National Research Agency (grant CHORUS ANR-2013-MONU-0005).

http://www.siam.org/journals/juq/3/91899.html

<sup>1</sup>Ecole Centrale Nantes, Université de Nantes, GeM UMR CNRS 6183, 44322 Nantes, France (mathilde. chevreuil@univ-nantes.fr, anthony.nouy@ec-nantes.fr, pmrai@sandia.gov).

‡Department of Applied Mathematics and Modeling, Airbus Group Innovations, 92152 Suresnes, France (regis.lebrun@airbus.com).

897

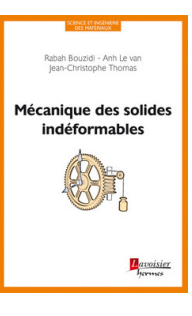

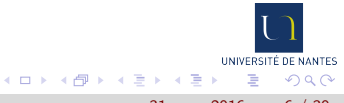

<span id="page-7-0"></span>ssure, qui s'écrit :

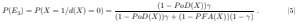

Dans le cas où  $PEA(X) = 0$  et  $\gamma = 1$ , ces équations deviennent :

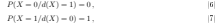

ce qui signie que l'on a 0 % de chance de ne pas avoir de ssure si on en détecte, et 100 % de chance d'avoir une ssure sans qu'on la détecte.

Dans le cas où  $PFA(X) = 0$  et  $\gamma = 0$ , les équations (4) et (5) deviennent :

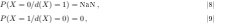

où NaN désigne un résultat indéterminé ; ce qui signie que dans le cas où la probabilité de fausse alarme et celle d'observer une ssure sont nulles, on a 0 % de chance d'avoir une ssure sans qu'on la détecte, et une chance indéterminée d'avoir une ssure sans qu'on la détecte.

La gure 1 présente l'évolution de P(E2) et P(E3) en fonction de P oD, pour P F A = 0, 1 et γ = 0,1. On y constate que les deux probabilités diminuent avec l'augmentation de la probabilité de détection d'une sissure effectivement présente, ce qui est cohérent,  $P(E_2)$  décrivant la probabilité qu'une ssure détectée soit en réalité absente (ce qui explique pourquoi celle-ci est égale à 1 lorsque  $PoD(X) = 0$ , et  $P(E_3)$  la probabilité qu'une fissure non détectée soit en réalité présente (ce qui explique pourquoi celle-ci tombe à 0 lorsque  $PoD(X) = 1$ .

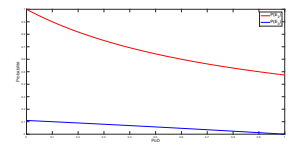

FIGURE 1 = Évolution de  $P(E_2)$  et  $P(E_3)$  en fonction de  $PoD$ , pour  $PFA = 0, 1$  et  $\gamma = 0, 1$ 

8

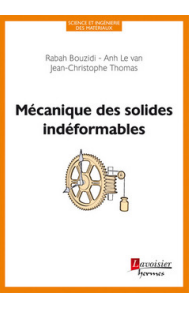

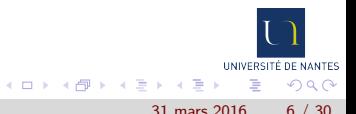

<span id="page-8-0"></span>ssure, qui s'écrit :

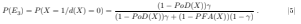

Dans le cas où  $PEA(X) = 0$  et  $\gamma = 1$ , ces équations deviennent :

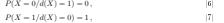

ce qui signie que l'on a 0 % de chance de ne pas avoir de ssure si on en détecte, et 100 % de chance d'avoir une ssure sans qu'on la détecte.

Dans le cas où  $PFA(X) = 0$  et  $\gamma = 0$ , les équations (4) et (5) deviennent :

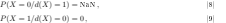

où NaN désigne un résultat indéterminé ; ce qui signie que dans le cas où la probabilité de fausse alarme et celle d'observer une ssure sont nulles, on a 0 % de chance d'avoir une ssure sans qu'on la détecte, et une chance indéterminée d'avoir une ssure sans qu'on la détecte.

La gure 1 présente l'évolution de P(E2) et P(E3) en fonction de P oD, pour P F A = 0, 1 et γ = 0,1. On y constate que les deux probabilités diminuent avec l'augmentation de la probabilité de détection d'une sissure effectivement présente, ce qui est cohérent,  $P(E_2)$  décrivant la probabilité qu'une ssure détectée soit en réalité absente (ce qui explique pourquoi celle-ci est égale à 1 lorsque  $PoD(X) = 0$ , et  $P(E_3)$  la probabilité qu'une fissure non détectée soit en réalité présente (ce qui explique pourquoi celle-ci tombe à 0 lorsque  $PoD(X) = 1$ .

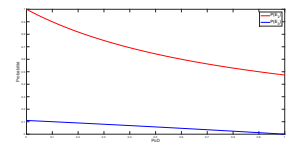

FIGURE 1 = Évolution de  $P(E_2)$  et  $P(E_3)$  en fonction de  $PoD$ , pour  $PFA = 0, 1$  et  $\gamma = 0, 1$ 

8

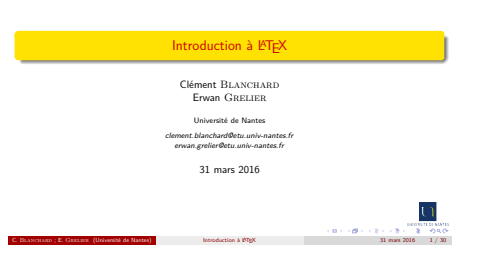

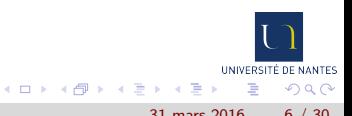

### <span id="page-9-0"></span>Prérequis pour utiliser LATEX

- Distribution LATEX : MiKTeX (Windows), MacTeX (Mac OS), TeX Live (Linux) par exemple ;
- Éditeur LATEX : TeXnicCenter (Windows, gratuit), Texmaker (Windows, Mac OS, Linux, gratuit), WinEdt (Windows, payant), bloc-notes, etc.

Les éditeurs en ligne

Overleaf, ShareLaTeX, etc.

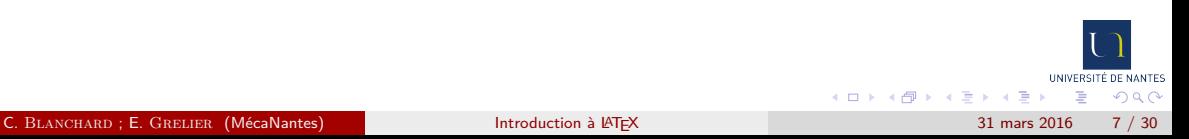

#### <span id="page-10-0"></span>Table des matières

#### **[Introduction](#page-2-0)**

#### 2 Création d'un fichier TFX

- **·** [Présentation générale](#page-11-0)
- [Formules mathématiques](#page-17-0)
- [Graphiques et figures](#page-25-0)
- **•** [Bibliographie](#page-27-0)

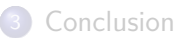

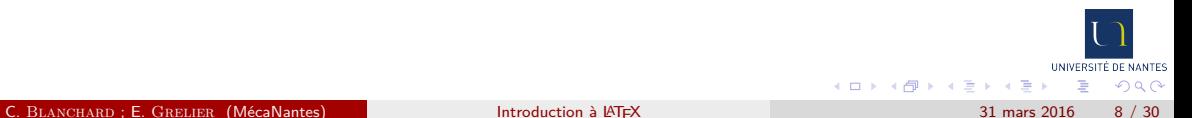

#### <span id="page-11-0"></span>Organisation d'un fichier .tex

```
\documentclass[a4paper]{report} % Entête
```

```
\usepackage[utf8]{inputenc} % Appel des packages
\usepackage[T1]{fontenc}
\usepackage[francais]{babel}
\usepackage{lipsum} % Package générant du texte pseudo-latin
```

```
\begin{document} % Début du document
```

```
\tableofcontents % Génération de la table des matières
\section{Titre de la section}
    \subsection{Titre de la sous-section}
        \lipsum[1-3] % Génère trois paragraphes de texte pseudo-latin
```

```
\end{document} % Fin du document
```
イロト イ押ト イヨト イヨト

UNIVERSITÉ DE NANTES

 $QQ$ 

#### <span id="page-12-0"></span>Entête

#### Architecture de l'entête

\documentclass[options]{classe}

classe letter (lettre), article, book (livre), report (rapport), beamer (diaporama), classe personnelle, etc ;

options a4paper, a5paper (taille du support), 10pt, 11pt (taille du texte), draft (brouillon), twocolumn (deux colonnes par page), etc.

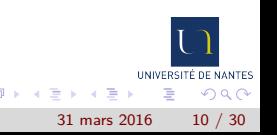

<span id="page-13-0"></span>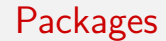

#### Architecture d'un appel de package

\usepackage[options]{package}

package au minimum, il faut appeler fontenc avec l'option utf8 ou latin1, inputenc avec l'option T1 et babel avec l'option francais pour des documents en français ; options beaucoup de packages acceptent des options permettant de les personnaliser.

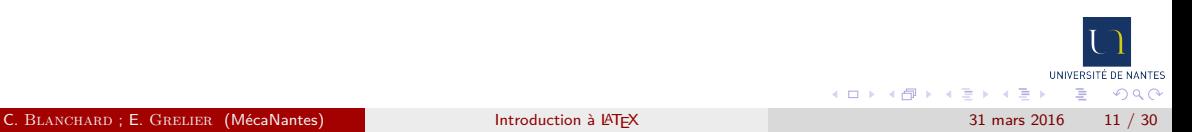

### <span id="page-14-0"></span>Environnement

#### Environnements

Un environnement est appelé par :

\begin{environnement}

% Contenu de l'environnement

\end{environnement}

Exemples : document, align (système d'équations), figure (gestion des figures), tabular (inclusion de tableaux), etc.

Le contenu du document est écrit dans l'environnement document.

### <span id="page-15-0"></span>**Commandes**

#### Commandes

Une commande est appelée par :

\commande[options]{argument}

Exemples : includegraphics (inclusion de graphiques), part, chapter, section, subsection, subsubsection, paragraph (découpage du document), usepackage, etc.

#### Exemple

Définition d'une section

\section[Titre court]{Titre long}

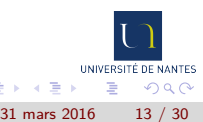

### <span id="page-16-0"></span>Découpage du document et référencement

- Le découpage du corps de texte se fait grâce aux commandes part, chapter, section, subsection, subsubsection et paragraph ;
- $\bullet$  la hiérarchie et la numérotation sont gérées automatiquement par LAT<sub>E</sub>X;
- une table des matières peut être générée automatiquement avec la commande \tableofcontents, elle utilise les titres longs, ou les titres courts s'ils sont fournis ;
- une liste des tableaux et une liste des figures peuvent être générées avec les commandes \listoftables et \listoffigures.

- <span id="page-17-0"></span>dans le texte texte \$ equation \$ texte ;
- avec saut de ligne sans numérotation texte  $\[\$  equation  $\]\$  texte;
- avec saut de ligne avec numérotation environnements equation, align, eqnarray, etc.

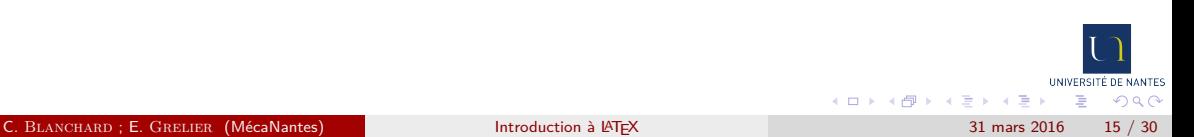

- <span id="page-18-0"></span>dans le texte texte \$ equation \$ texte ;
- avec saut de ligne sans numérotation texte  $\[\$  equation  $\]\]$  texte;
- avec saut de ligne avec numérotation environnements equation, align, eqnarray, etc.
	- L'équation  $v(L) = \frac{FL^3}{3EI}$  est incluse dans le texte.

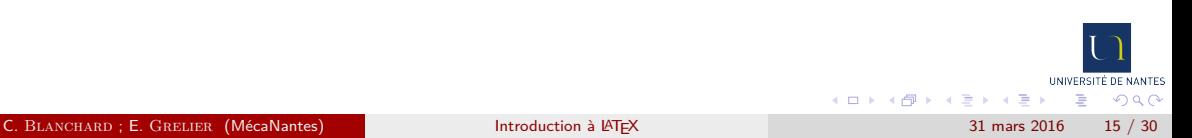

#### <span id="page-19-0"></span>dans le texte texte \$ equation \$ texte ;

avec saut de ligne sans numérotation texte  $\[\$  equation  $\]\]$  texte;

avec saut de ligne avec numérotation environnements equation, align, eqnarray, etc.

• L'équation 
$$
v(L) = \frac{FL^3}{3EI}
$$
 est inclusive dans le texte.

**•** L'équation

$$
\underline{\underline{\varepsilon}}(\underline{u}^*) = \frac{1}{2} \left( \underline{\nabla} \, \underline{u}^* + \underline{\nabla} \, \underline{u}^{*T} \right)
$$

n'est pas numérotée.

#### <span id="page-20-0"></span>dans le texte texte \$ equation \$ texte ;

avec saut de ligne sans numérotation texte  $\[\$  equation  $\]\]$  texte;

avec saut de ligne avec numérotation environnements equation, align, eqnarray, etc.

• L'équation 
$$
v(L) = \frac{FL^3}{3EI}
$$
 est inclusive dans le texte.

**•** L'équation

$$
\underline{\underline{\varepsilon}}(\underline{u}^*) = \frac{1}{2} \left( \underline{\nabla} \, \underline{u}^* + \underline{\nabla} \, \underline{u}^{*T} \right)
$$

n'est pas numérotée.

**•** L'équation

$$
N^{11} = N_0^{11} + \frac{EH}{1 - \nu^2} (\mathbf{A}_1 \cdot \mathbf{A}_1)^2 E_{11}^{(0)}
$$
(1)

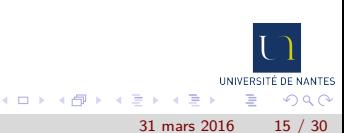

est numérotée.

### <span id="page-21-0"></span>Exemples de formules mathématiques dans LATEX

#### Intégrales

Dans le mode mathématiques : \int\_{borne inf}^{borne sup} formule \mathrm{d} x, qui donne par exemple :

$$
\int_0^{2\pi} \int_0^t P_c \cos(\theta) \vec{e_r} \cdot \vec{e_z} \, \mathrm{d}z \mathrm{d}\theta = 12100 \text{ N} \, .
$$

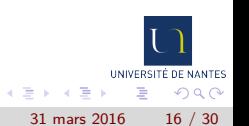

## <span id="page-22-0"></span>Exemples de formules mathématiques dans LATEX

#### **Matrices**

```
Dans le mode mathématiques :
```
\begin{bmatrix}

```
\sigma \{11\} & \sigma \{12\} \\ \sigma \{21\} & \sigma \{22\}\end{bmatrix}
```
qui donne par exemple :

$$
\begin{bmatrix} \sigma_{11} & \sigma_{12} \\ \sigma_{21} & \sigma_{22} \end{bmatrix},
$$

différents types de matrices existent, seule la lettre devant matrix change : b (crochets), B (accolades), p (parenthèses), v (barres verticales), V (doubles barres verticales), mais aussi small (pour l'inclusion dans du texte) et même sans lettre (pas de délimiteur).

UNIVERSITÉ DE NANTES  $QQ$ 

### <span id="page-23-0"></span>Exemples de formules mathématiques dans LATEX

#### Systèmes d'équations alignées et numérotées

Environnements align (alignement et numérotation, hors du mode math), array (alignement personnalisable, sans numérotation, dans le mode math). On peut ajouter des délimiteurs aux array avec \left et \right suivies d'un caractère  $(\{, (, \, \, \cdot, \, etc). \}$ Par exemple :

```
\[ \left( \begin{array}{l c r}
               2x-3y k=k 2 \\ 4x-12y k=k 5
          \end{array} \right. \]
qui donne : \begin{pmatrix} 2x - 3y = 2 \\ 4x - 12x = 5 \end{pmatrix}4x - 12y = 5
```
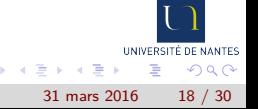

### <span id="page-24-0"></span>Formules mathématiques dans LATEX

#### Bien d'autres formules existent !

- **Fractions \frac{numérateur}{dénominateur}**,
- dérivées \frac{\partial numérateur}{\partial dénominateur},
- sommes \sum {début}^{fin}, produits \prod {début}^{fin},
- $\bullet$  toutes les lettres grecques (\pi, \sigma, etc),
- vecteurs \vec{vecteur}, tenseurs \bar{\bar{tenseur}},

. . .

#### Attention !

Les équations font partie des phrases dans lesquelles elles sont incluses, et sont donc soumises aux mêmes règles de ponctuation !

UNIVERSITÉ DE NANTES  $QQ$ 

#### <span id="page-25-0"></span>**Flottants**

#### **Flottants**

Les flottants se placent automatiquement au mieux, le placement vertical peut tout de même être influencé avec les options t, b, h, H, p, ! ; le placement horizontal est géré par les commandes raggedright (gauche), centering (centre) et raggedleft (droite).

#### Inclusion de figures

```
Dans l'environnement figure :
        \begin{figure}[ht!]
        \centering
            \includegraphics[page=1, width=.5\textwidth]{./Doc/exemple.pdf}
            \caption{Titre de la figure}
            \label{fig : label de la figure}
        \end{figure}
```
**同 } 4 目 }** 

UNIVERSITÉ DE NANTES

 $\Omega$ 

#### <span id="page-26-0"></span>**Flottants**

#### Inclusion de tableaux

Dans l'environnement table :

```
\begin{table}[t] \centering
\begin{tabular}{lcr} \toprule
    type 1 & type 2 & type 3 \\ \mathrm{middle}donnée 1 & donnée 2 & donnée 3 \\ \bottomrule
\end{tabular}
\caption{Exemple de tableau}
\label{tab : exemple}
\end{table}
```
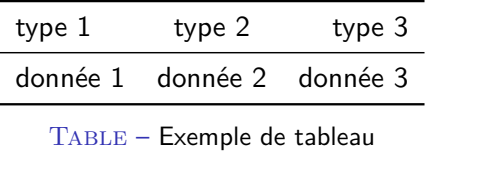

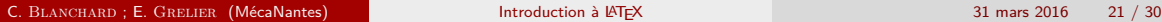

伊 ▶ イヨ ▶ イヨ

UNIVERSITÉ DE NANTES  $QQ$ 

Ξ

### <span id="page-27-0"></span>Fichier hih

La bibliographie est stockée dans un fichier .bib, différent du fichier .tex. L'écriture des entrées de la bibliographie répond à des règles strictes.

- Plusieurs types de documents peuvent être cités : article, book (livre), manual (document technique), phdthesis (thèse de doctorat), unpublished (manuscrit non publié), misc (pour tout le reste, notamment les sites web) ;
- pour chaque type de documents, plusieurs champs peuvent être renseignés, certains sont communs à tous, comme author (auteur), title (titre), year (année) par exemple, d'autres sont spécifiques à un type particulier, comme journal pour les articles.

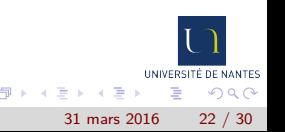

### <span id="page-28-0"></span>Fichier .bib

}

Architecture type d'une entrée bibliographique

@article{Nguyen2013,

```
abstract = \{\text{In this paper, an analytical solution } [\dots]\},\author = \{Nguyen, Quang Tung and Thomas, Jean-Christophe <math>[...]\},journal = {Engineering Structures},
pages = \{1080-1091\},title = {An analytical solution for an inflated [\ldots]}.
volume = {56}.
year = {2013}.
```
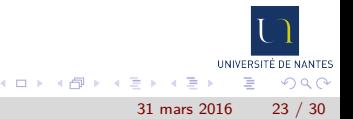

## <span id="page-29-0"></span>Citation d'une entrée bibliographique

#### Citation d'une entrée de la bibliographie

Commande \cite{référence de l'entrée} directement à l'endroit de la citation.

#### Attention !

Il faut effectuer une compilation particulière afin que toutes les références apparaissent dans le document !

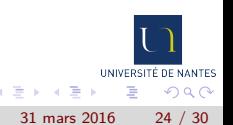

### <span id="page-30-0"></span>Insertion de la bibliographie

#### Insertion de la bibliographie

À l'endroit où la bibliographie se trouve, les commandes à insérer sont :

```
\bibliographystyle{style}
\bibliography{./bibliographie.bib}
```
où le style est à choisir parmi de nombreux styles : plain (ordre alphabétique), abbrv (ordre alphabétique, entrées abrégées), unsrt (ordre d'apparition dans le texte), alpha (ordre alphabétique, repérage constitué des trois premières lettres du nom de l'auteur et des deux derniers chiffres de l'année de parution), etc.

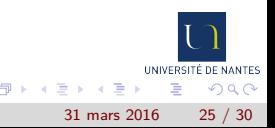

## <span id="page-31-0"></span>Un outil de création de bibliographie : Mendeley

**ED** Marche Fix ton **Hendele**  $\frac{\rho_{\text{max}}}{\Gamma_{\text{max}}}$ .<br>Hvitikese **B** AD  $\overline{\oplus}$  Rece Elect  $\frac{1}{R}$  Form  $\begin{array}{c}\n\bullet \\
\bullet \\
\hline\n\end{array}$  $\frac{1}{2}$  as  $rac{1}{\alpha}$ Leongo Tom Trash  $E$  ato .<br>Viter by Ar an, Frans **Devel, H** Chevred, Pip<br>Colabar, Jak<br>Chindman, Jak<br>Comite, Jose<br>Yanite, Trum<br>James, Carella, Ro<br>Jennis, Rade, Jaken<br>Maria, Jaken<br>Chevrin, Right<br>Chevred, Jaken<br>Chevrin, Right Rai, P<br>Rai, Prashar

- Logiciel de gestion de bibliothèque virtuelle,
- gratuit (nécessité de créer un compte),
- stockage dans le cloud.
- génération automatique de fichier bibliographique .bib.

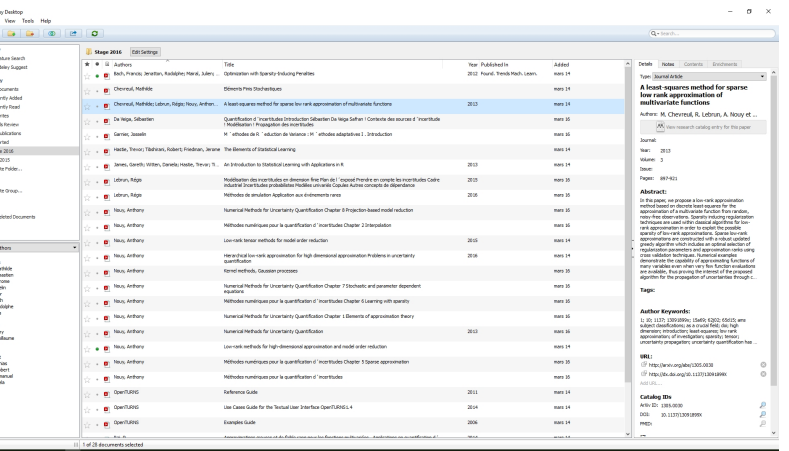

Figure – Mendeley Desktop

 $\leftarrow$   $\Box$ 

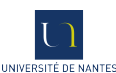

 $QQ$ 

C. BLANCHARD ; E. GRELIER (MécaNantes) [Introduction à L](#page-0-0)ATEX 31 mars 2016 26 / 30

Ξ

Ξ

### <span id="page-32-0"></span>Table des matières

#### **[Introduction](#page-2-0)**

<sup>2</sup> [Création d'un fichier TEX](#page-10-0)

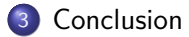

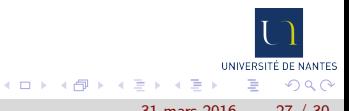

### <span id="page-33-0"></span>Avantages et inconvénients de LATEX

Avantages :

- la référence dans le domaine scientifique,
- gestion automatique du placement, du référencement, de la numérotation, de la bibliographie, etc,
- résultat toujours clair et élégant,
- écriture scientifique simple comparée à Word par exemple,
- **•** nombreuse documentation sur internet.
- gratuit, libre, multi-plateformes, nombreux éditeurs pour tous les publics,
- possibilité de travailler à plusieurs sur un même projet sans avoir à faire attention aux problèmes de rétrocompatibilité,
- une fois habitué, on ne s'en passe plus !

Inconvénients :

- nécessite un temps d'apprentissage,
- $\bullet$  LAT<sub>F</sub>X a de meilleurs goûts artistiques que vous.

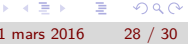

INIVERSITÉ DE NANTES

### <span id="page-34-0"></span>Liens utiles (et cliquables)

- [Cours OpenClassrooms](https://openclassrooms.com/courses/redigez-des-documents-de-qualite-avec-latex) (pour installer et apprendre en partant de zéro),
- [cours OpenClassrooms sur beamer](https://openclassrooms.com/courses/creez-vos-diaporamas-en-latex-avec-beamer) (diaporama),
- **•** [règles à suivre pour la mise en forme des tableaux,](http://mirrors.acm.jhu.edu/ctan/info/translations/booktabs/fr/f-booktabs.pdf)
- [pense-bête pour la bibliographie,](http://merkel.zoneo.net/Latex/natbib.php?lang=fr)
- [mémo sur les index,](http://winnt.developpez.com/tutoriels/latex-index/)
- [création de package personnalisé,](http://www.tuteurs.ens.fr/logiciels/latex/nouveau_package.html)
- [listing des thèmes pour beamer,](http://deic.uab.es/~iblanes/beamer_gallery/index_by_theme_and_color.html)
- [google](https://www.google.fr/) (si vous vous posez une question, il est très probable que vous ne soyez pas le premier, et que quelqu'un y ait déjà répondu sur un forum).

UNIVERSITÉ DE NANTES  $200$ 

# <span id="page-35-0"></span>Bonne utilisation de LATEX !

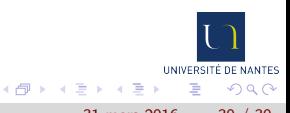

4 0 8